## INGRAM !

# **MSA Health Check**

Today many customers are not running current firmware or following other best practices with their arrays, increasing the chances of outages and avoidable downtime. This tool is an advanced analytics engine which enables a holistic approach in delivering insights into system health and seeks to ensure conformity with best practices.

## **Hewlett Packard Enterprise**

### **4 SIMPLE STEPS**

- **1.** Download MSA Log File from the MSA Storage Management Utility (SMU)
- **2.** Upload MSA Log File in the [MSA Health Check website](https://msa.ext.hpe.com/MSALogUploader.aspx)
- **3.** Review Results by clicking through the tabs and saving the PDF report
- **4.** Take Action and start improving your MSA availability

## THE PROBLEM

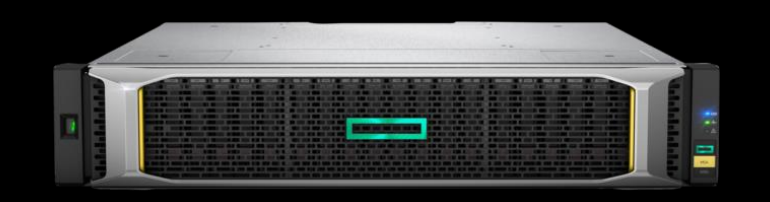

- Five generations and soon six  $\bullet$
- ~140,000 five-year install base
- Largest install base of all HPE storage arrays  $\bullet$
- No call home capabilities  $\bullet$

## THE PROBLEM

## Customers not running current firmware or following best practices

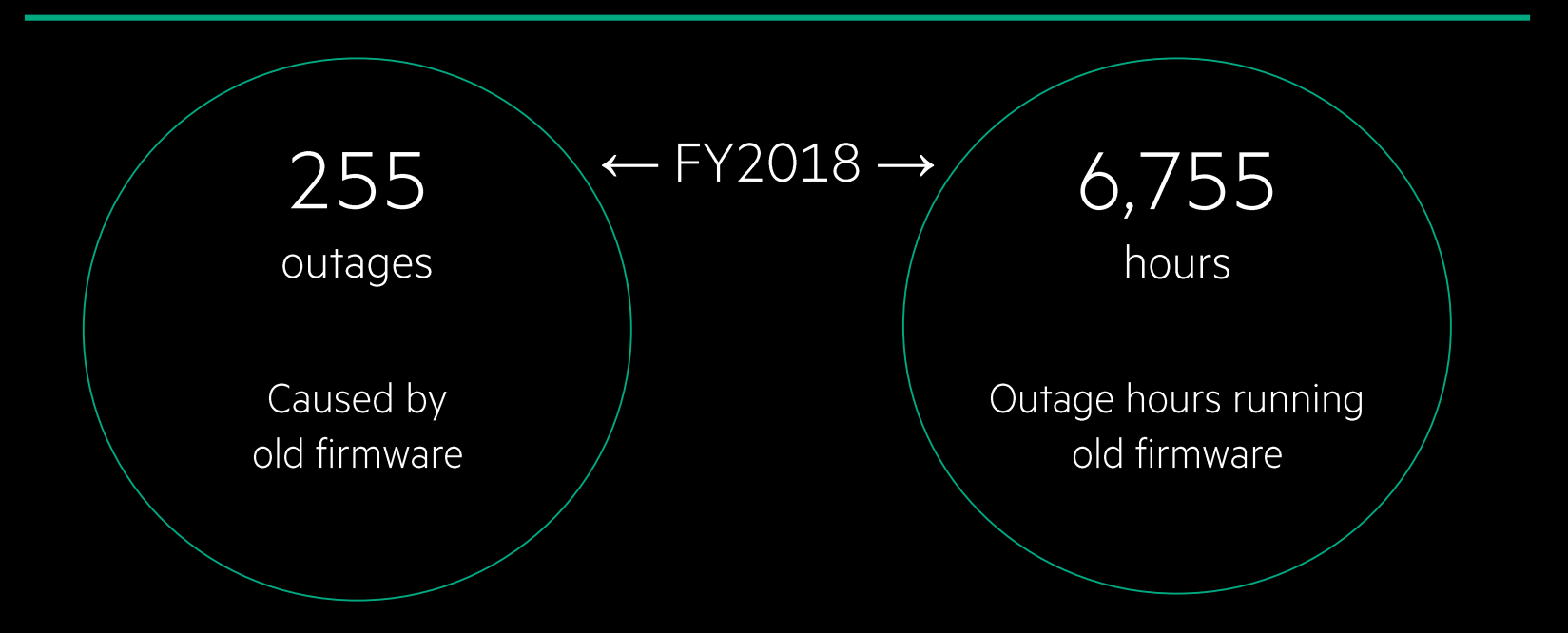

Prevention: Reduce MSA outages by running current firmware and best practices

## THE SOLUTION MSA Health Check

#### **Check your MSA Storage Array's Health**

(supported for MSA P2000 G3, 1040/204x, and 1050/205x)

How does it work? Upload your log file and receive a report summarizing important findings, recommended improvements and opportunities to maximize your array's availability.

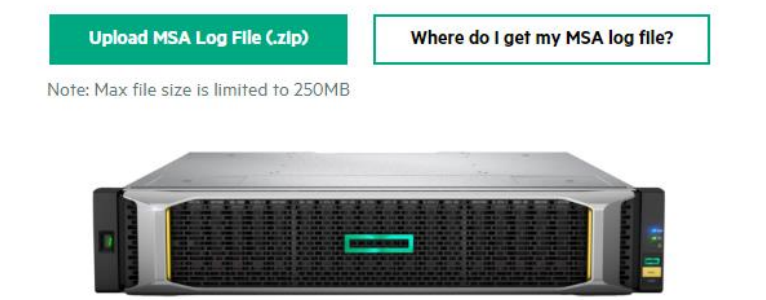

Customer accessible web-based interface

#### The log is inspected for:

- Best practices and signatures
- Complete firmware inventory
- Unhealthy components

## THE SOLUTION MSA Health Check

#### **Check your MSA Storage Array's Health**

(supported for MSA P2000 G3, 1040/204x, and 1050/205x)

How does it work? Upload your log file and receive a report summarizing important findings, recommended improvements and opportunities to maximize your array's availability.

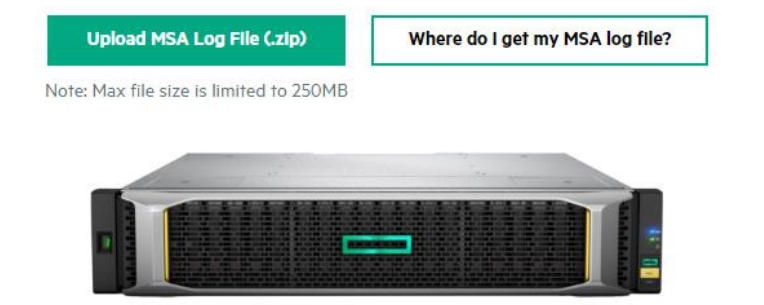

Customer accessible web-based interface

- Each call center interaction performs a health check<sup>1</sup>  $\bullet$
- Checks for drive firmware upgrades and best practices  $\bullet$
- Improve customer experience  $\bullet$
- Improve quality by reducing outages

#### $13K$  logs collected each quarter

### **BEST PRACTICES**

## The log is analyzed for 12 best practice signatures

- Healthy, warning, or unhealthy  $\bullet$
- Signature descriptions provided to resolve issues  $\bullet$

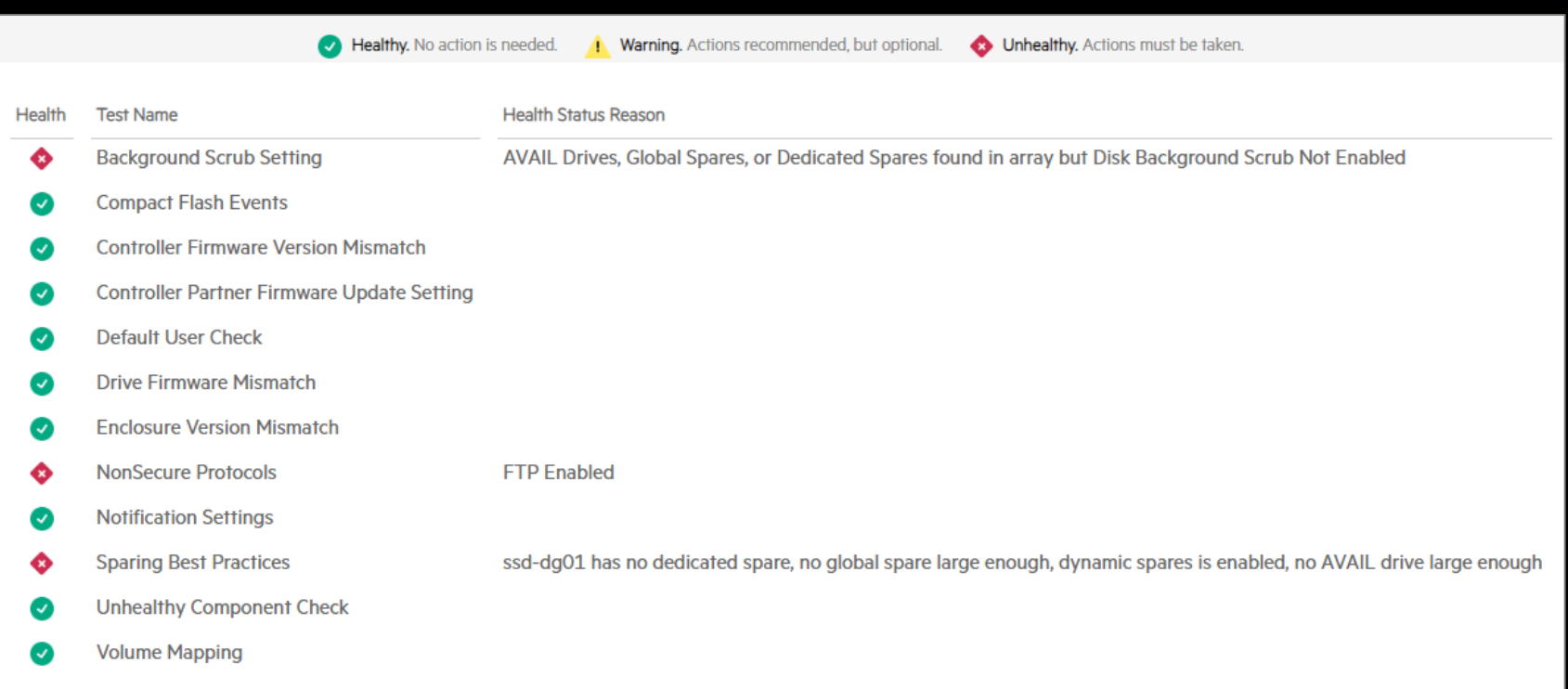

## **BEST PRACTICES**

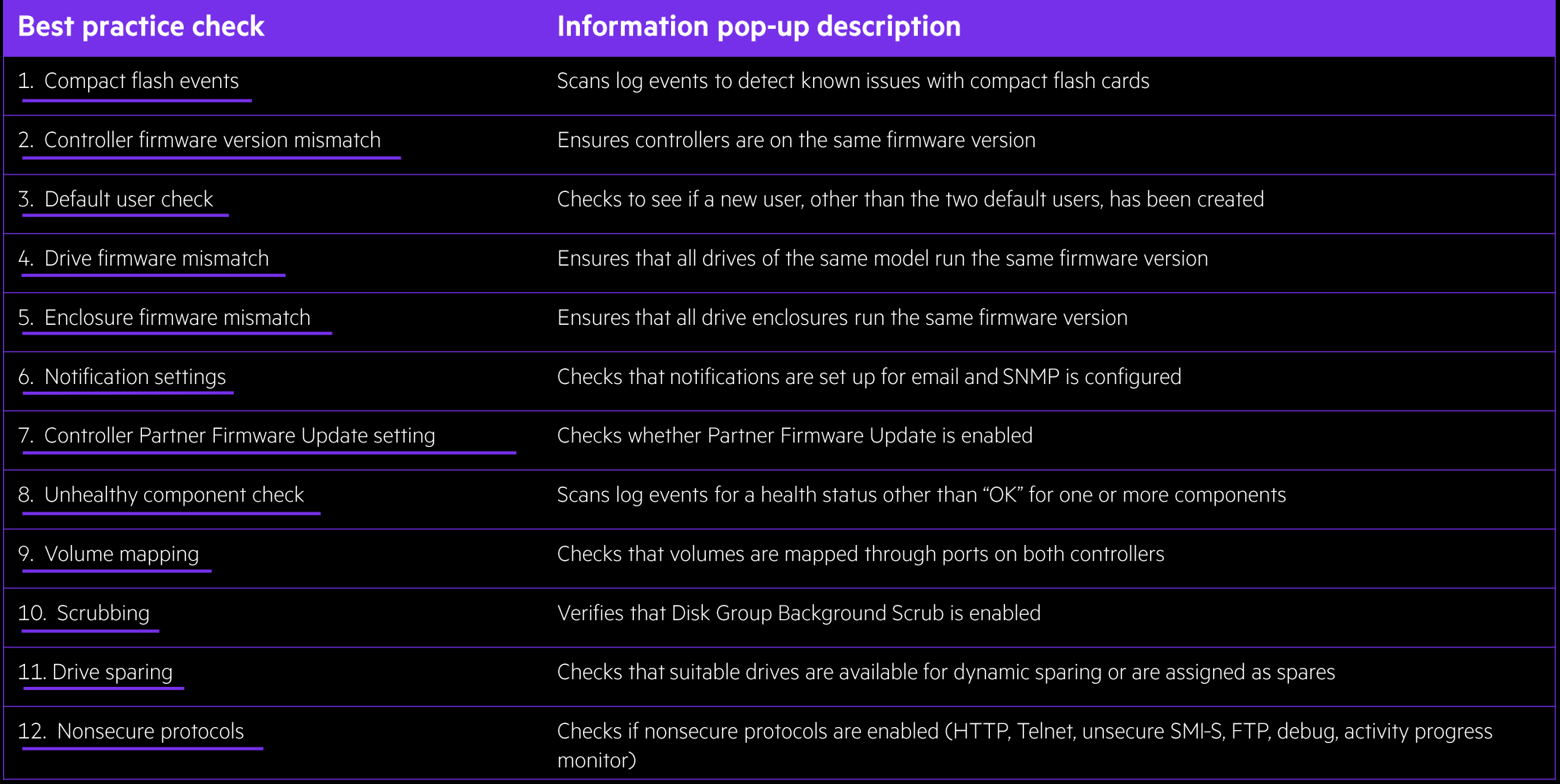

## **FIRMWARE**

Firmware inventory is pulled from all major components

If firmware is not current, download links are provided

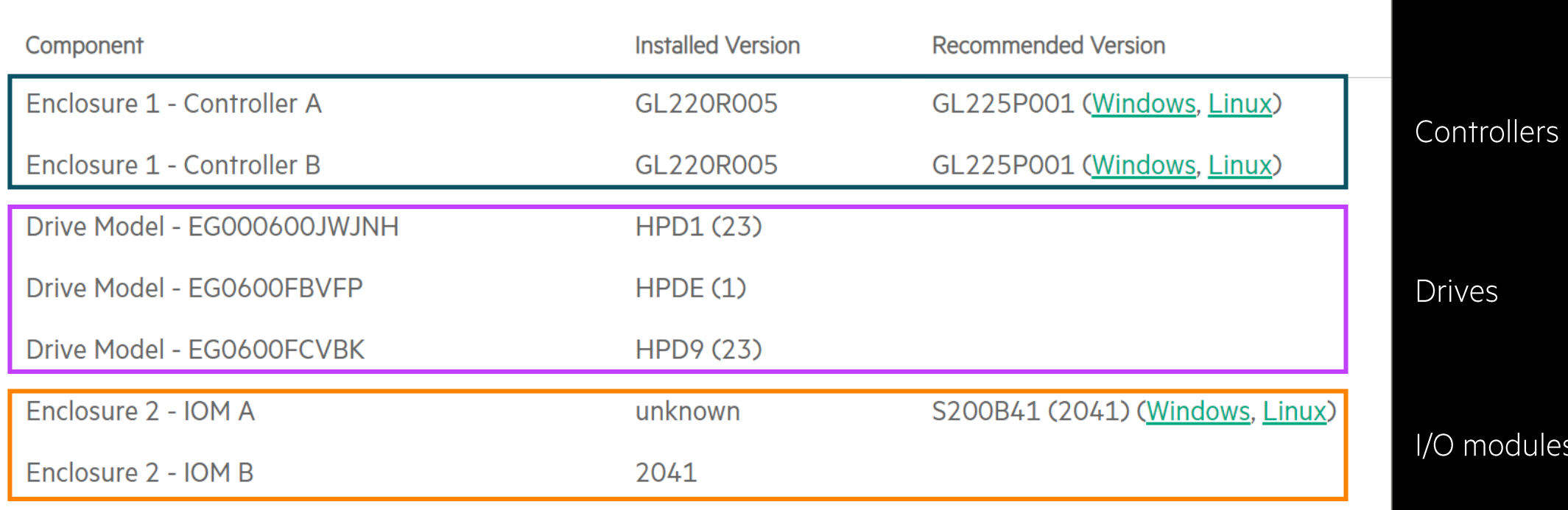

## **COMPONENT HEALTH**

#### Looks for unhealthy components

#### Provides overview and recommended course of action

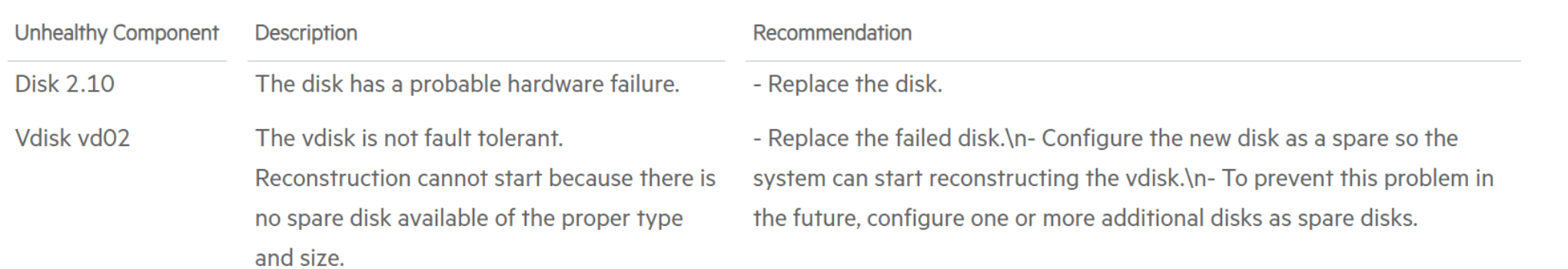

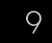

T.

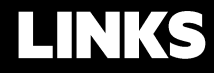

**MSA Health Check** 

MSA Gen5 virtualization technology white paper

TekTalk on Point: MSA Mid Year Update

## THANK YOU

1000000000000

ninininininin